#### **STC (Supplier Technical Collaboration)**

## The STC is a PO or a RFQ folder (STCP for PO and STCZ for RFQ) in the PLM GTCC /Enovia to allow documents exchange between GE and suppliers.

#### How GE send documents to suppliers thru a STC?

On a STC GE use two main objects :

- TDP (technical definition package) to send technical documents, drawings, specifications.
- LD (Line Deliverable) to send non-technical documents, specific to the project.

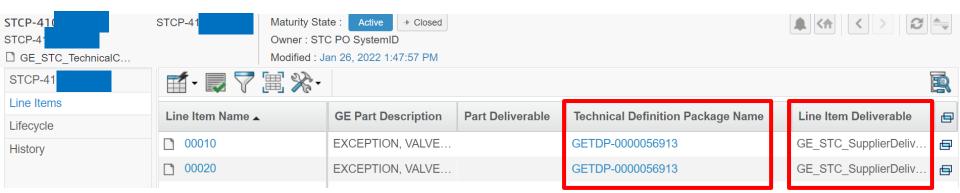

When you receive a PO or a RFQ from GE, please enter the PO or RFQ number in GTCC and open TDP and LD to download them.

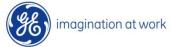

## **SD (Supplier Deliverable)**

The SD is like an empty letter box available to collect supplier document thru the STC

#### How suppliers submit documents to GE thru a STC?

- 1) The first step is to **create a supplier document** which will stay available in your library (Supplier document menu)
- 2) Then you can open the appropriate STCP, open the LD (line Deliverable) and search the SD for which you want to submit the document.
- 3) Upload your document in SD and click on the button "Submit to GE"

| 00010_99077596385593   | 5272 STCP-41 Line :<br>00010             |          | er : STC PO Syste<br>ied : Dec 16, 202                                                                                                    |           |                                           |                                                |  |
|------------------------|------------------------------------------|----------|----------------------------------------------------------------------------------------------------|-----------|-------------------------------------------|------------------------------------------------|--|
| 00010_9907759638559352 | Create Delivera Remove Revise            | Download | Defini                                                                                                    |           |                                           |                                                |  |
| History                |                                          |          | Download Defini     Image: Constraint of the second second secon |           |                                           |                                                |  |
| Lifecycle              | Name                                     | Revision | Description                                                                                                    | State     | GE Definition                             | Fulfilled By                                   |  |
| Line Deliverable       | ○ □ GESD-<br>0099340596412176316039308   | В        | MSD-<br>TECHNICAL-<br>DIS100                                                                                                    | Approved  | GE Technical Document - DIS100            | GE_STC_Supplier_Document<br>GESDOC-00003450 01 |  |
|                        | O GESD-<br>0099428596415546538520340     | А        | MSD-<br>TECHNICAL-<br>DIS130                                                                                                    | Approved  | GE Technical Document - DIS130            | GE_STC_Supplier_Document<br>GESDOC-00003954 00 |  |
|                        | GESD-<br>0099437596386129808038268       | -        | MSD-OMM-<br>DIS201                                                                                                    | Approved  | GE Technical Document – DIS201            | GE_STC_Supplier_Document<br>GESDOC-00003955 00 |  |
|                        | O <b>GESD-</b> 0099253596389546699288437 | -        | MSD-<br>QUALITY-ITP                                                                                                    | Submitted | GE Technical Document – Quality Doc       | GE_STC_Supplier_Document<br>GESDOC-00003956 00 |  |
|                        | GESD-<br>0099601596399012802126061       | -        | MSD-<br>COMPLIANCE                                                                                                    | Submitted | GE Technical Document – Compliance<br>Doc | GE_STC_Supplier_Document<br>GESDOC-00003957 00 |  |
|                        |                                          |          |                                                                                                    |           |                                           |                                                |  |

## **Detailed training**

# *If you need more details, you can consult specific guides in GTCC following below instructions:*

|                                                                | Collaboration and | Approvals | Search                                                      | Q (S)                                                          | Suppliers 🗸            | 8 Q    | + /   |
|----------------------------------------------------------------|-------------------|-----------|-------------------------------------------------------------|----------------------------------------------------------------|------------------------|--------|-------|
| Route Templates                                                | GE External Trai  | ining     | Write<br>" GET* "                                           |                                                                |                        |        | <     |
| Tasks<br>Subscriptions<br>Meetings                             | Originator        |           | Name 3                                                      | State                                                          | Limit to               |        | 4     |
| My Calendar<br>Deci <del>sio</del> ns                          | Name              | Revision  | GET*<br>Description 5                                       | 0                                                              | ✓ 100                  | Filter |       |
| 1 Discussions                                                  | GET00001          | - 3       | STC FAQs for Supplies                                       | Click on "Description" t<br>alphabetical order and             | d search               |        | Ac Ac |
| User Training                                                  | GET00020          | -         | Supplier Access to Export License F<br>STC Overview         | the guide "VENDOC –<br>Training Guide" or clips<br>by "VENDOC" |                        |        | Ac    |
| Member Lists<br>View My Company                                | GET00011          | -         | How a supplier fulfills a Supplier De<br>Navigating the STC | liverable in GTCC-STC                                          |                        |        | Ac    |
| <ul> <li>Experience<br/>Configuration</li> <li>Team</li> </ul> | GET00014          | -         | How to request additional Company                           | site GSL to be added to a s                                    | upplier user in GTCC-S | TC     | Ac    |

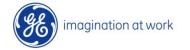